## **Exam** : **HP3-C28**

**Title** : Selling HP QuickPage and InCommand Solutions

## **Version** : DEMO

- 1.What is an objective of contractual services?
- A. to replace existing partner contracts
- B. to enhance the portfolio of services HP partners can offer their customers
- C. to replace contractual sales with transactional sales
- D. to support HP partners in preparing complex contracts with their customers

#### **Answer:** B

- 2.What is the name of the HP environmental partner program?
- A. HP Planet Earth Partner Program
- B. HP World Green Partner Program
- C. HP Planet Partner Program
- D. HP Green Partner Program

#### **Answer:** C

3.Which HP contract offering gives the reseller complete control and uses their own contract?

- A. HP Pay for Print
- B. HP QuickPage
- C. HP Smart Printing Services
- D. HP Channel Led PPU

#### **Answer:** C

- 4.What is included in an HP QuickPage contract?
- A. hardware, support services, supplies, and installation services
- B. hardware, support services, supplies, and workflow assessment
- C. support services, installation services, and supplies
- D. hardware new and existing, support services, supplies, and installation services

**Answer:** C

5.Which HP contract offering should you propose if the customer only needs to reduce costs on their HP supplies?

- A. HP Channel Led PPU
- B. HP QuickPage
- C. HP Pay for Print
- D. HP Smart Print Services

#### **Answer:** B

# **Trying our product !**

- ★ **100%** Guaranteed Success
- **★ 100%** Money Back Guarantee
- ★ **365 Days** Free Update
- **★ Instant Download** After Purchase
- **★ 24x7 Customer Support**
- ★ Average **99.9%** Success Rate
- ★ More than **69,000** Satisfied Customers Worldwide
- ★ Multi-Platform capabilities **Windows, Mac, Android, iPhone, iPod, iPad, Kindle**

### **Need Help**

Please provide as much detail as possible so we can best assist you. To update a previously submitted ticket:

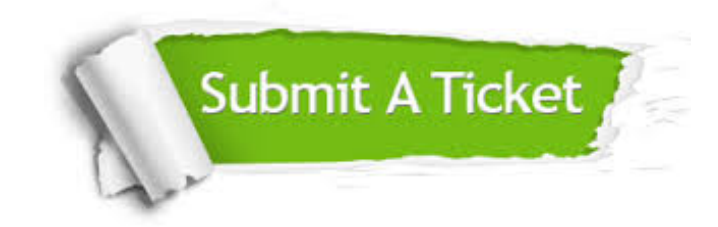

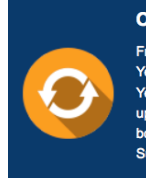

**One Year Free Update** Free update is available within One ear after your purchase. After One Year, you will get 50% discounts for pdating. And we are proud to .<br>boast a 24/7 efficient Customer ort system via Email

**Money Back Guarantee** To ensure that you are spending on

quality products, we provide 100% money back guarantee for 30 days from the date of purchase

**Security & Privacy** 

We respect customer privacy. We use McAfee's security service to provide you with utmost security for your personal information & peace of mind.

#### **Guarantee & Policy | Privacy & Policy | Terms & Conditions**

**100%** 

[Any charges made through this site will appear as Global Simulators Limited.](http://www.itexamservice.com/)  All trademarks are the property of their respective owners.

Copyright © 2004-2014, All Rights Reserved.